## *Personal Development Plan*

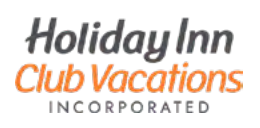

Setting goals gives us a road map to growing our people, but having too many goals can divide your attention. Think of 1, 2, or 3 learning goals you'd like to accomplish within the year. Your development can target skills such as presenting or project management or competencies like customer focus and collaboration. If you are interested in changing roles, it might be helpful to center your goals on knowledge areas for that career.

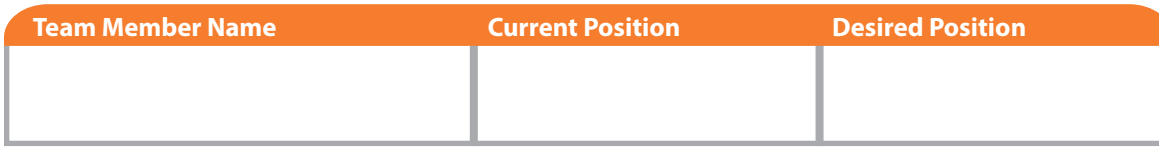

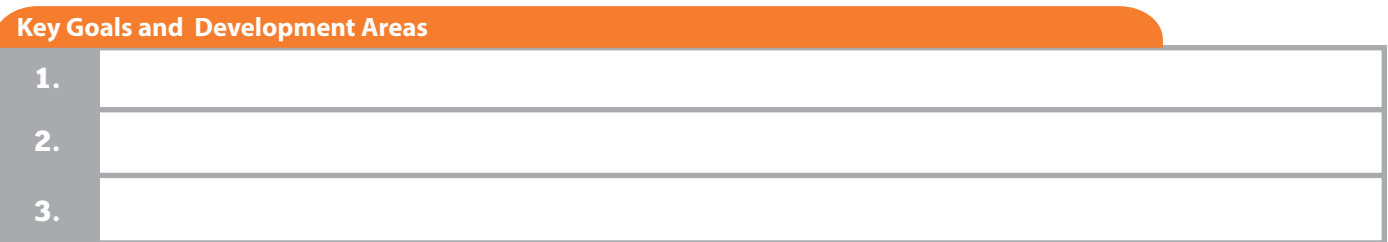

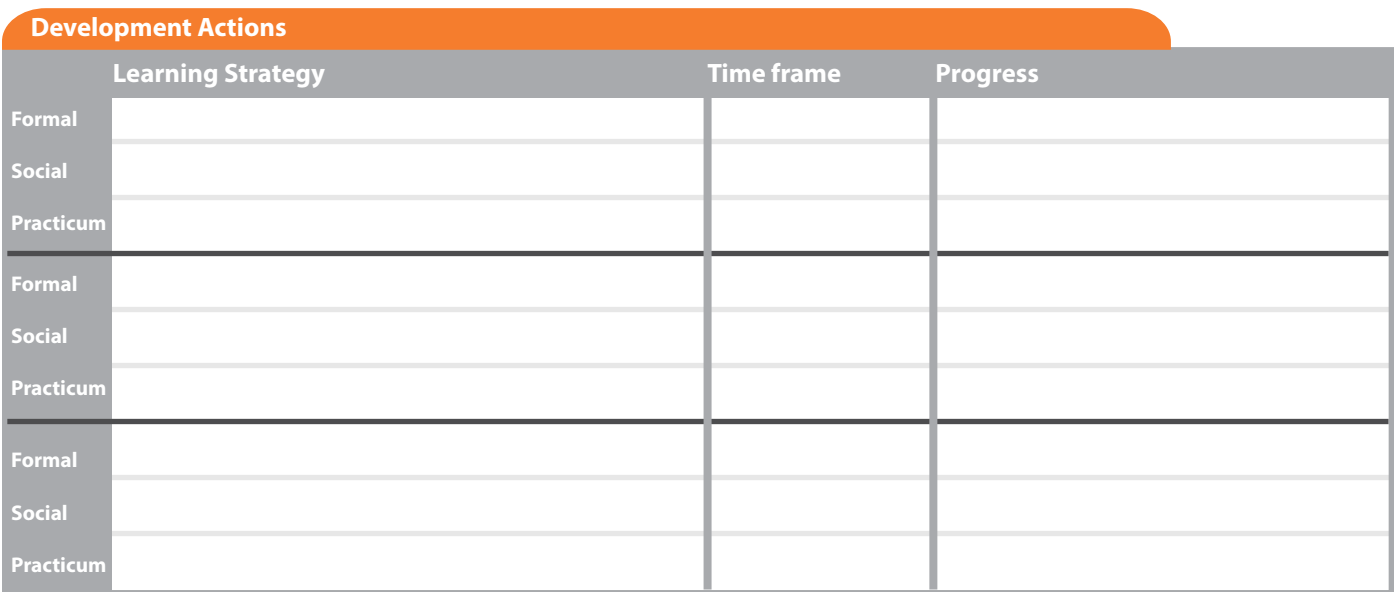

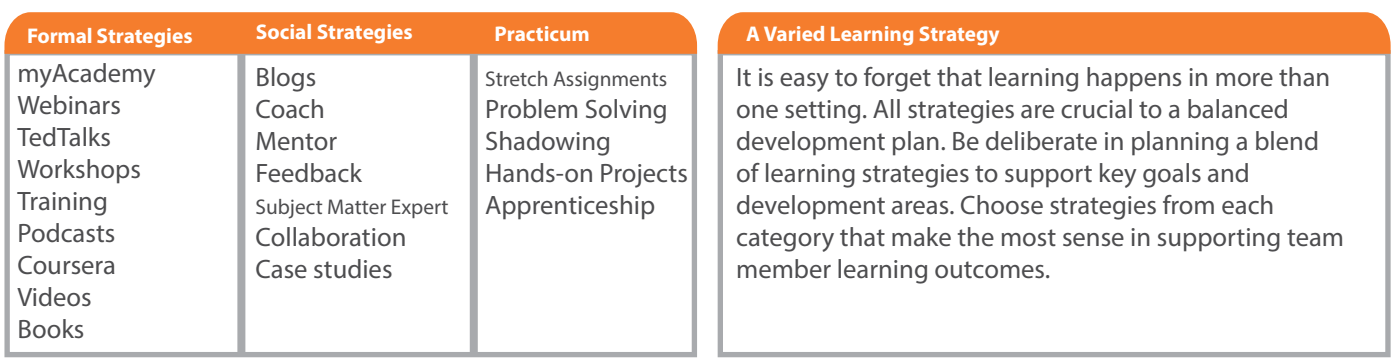